[Thunderbird](http://afile.westpecos.com/doc.php?q=Thunderbird 3 Manual Setup Account) 3 Manual Setup Account [>>>CLICK](http://afile.westpecos.com/doc.php?q=Thunderbird 3 Manual Setup Account) HERE<<<

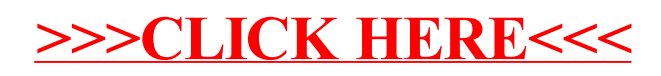